## schulentwicklung.ch

# **Werkstattübersicht: Erweiterte Formen der Leistungsbewertung**

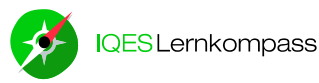

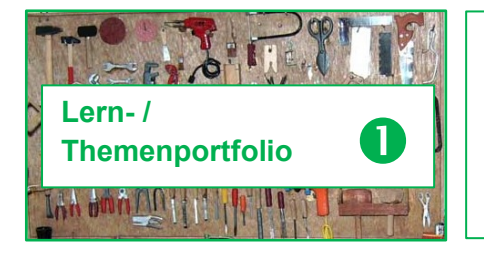

## **1. Lern- / Themenportfolio**

Du arbeitest am eigenen oder gemeinsamen Lern-/ Themenportfolio von heute Morgen weiter.

Du erstellst alleine oder gemeinsam mit anderen ein neues Lern-/ Themenportfolio zu einem für deinen/ euren Unterricht aktuellen Thema.

**Materialien und Links:** Ansichtsexemplare/ Lernportfolios auf IQESonline:

IQ IQES online Home > Unterricht > Aufgaben

<https://www.iqesonline.net/index.cfm?id=7D320E9A-E725-AA80-CDA1-1EB435BA9FB3>

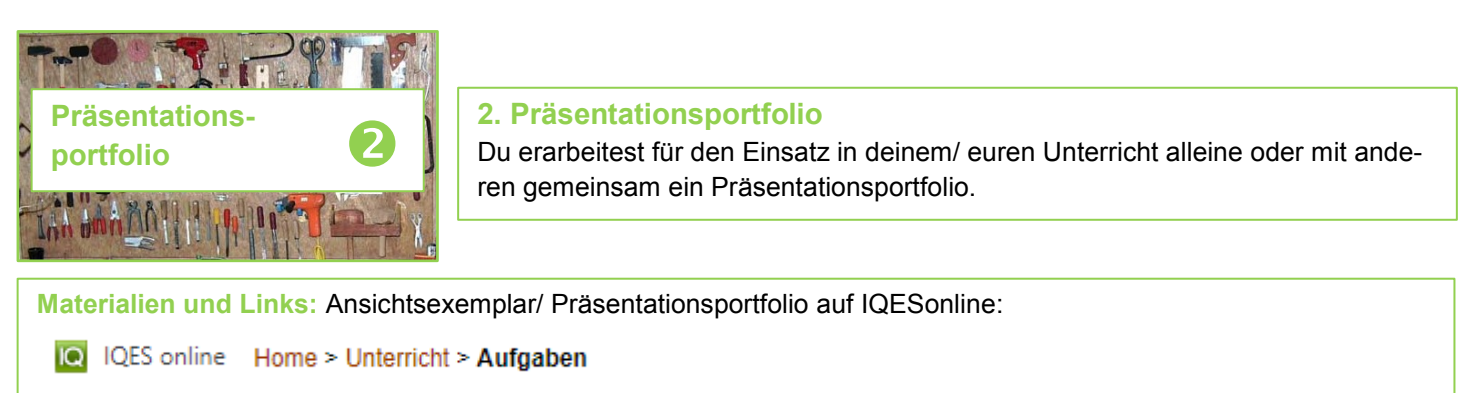

………………………………………………………………………………………..

………………………………………………………………………………………..

<https://www.iqesonline.net/index.cfm?id=7D320E9A-E725-AA80-CDA1-1EB435BA9FB3>

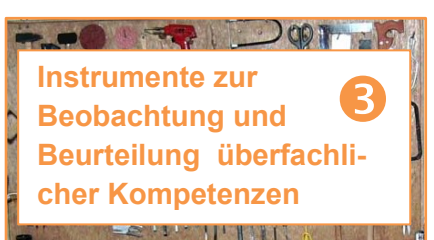

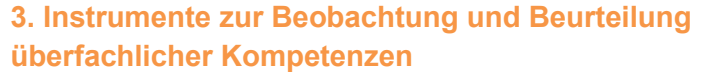

Du erstellst alleine oder gemeinsam ein Instrument/ verschiedene Instrumente zur Beobachtung von Arbeits-/Lern- oder Sozialverhalten als Basis für die Beurteilung der überfachlichen Kompetenzen. Das Kartenset bietet hier wertvolle Unterstützung, indem zu den einzelnen Kompetenzbereichen gezielt nach Situationen gesucht wird, in denen diese Kompe-

### **Materialien und Links:**

• Kopiervorlagen "Mündliche Mitarbeit im Unterricht" und "Mündliche Mitarbeit im Klassengespräch"

tenzen gezeigt werden könnten.

- Ansichtsexemplar Kartenset "Überfachliche Kompetenzen"
- Kartenset auf IQESonline

**[O]** IQES online : Home > Lernen > Überfachliche Kompetenzen

# schulentwicklung.ch

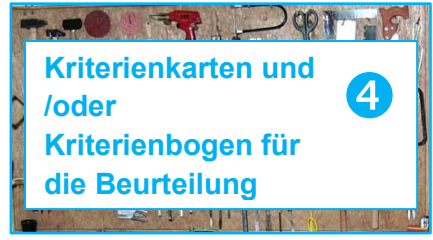

### **Materialien und Links:**

- Ansichtsexemplare Kriterienkarten und Kriterienbogen, erstellt mit
- Kopiervorlagen für Karten und Bogen
- Wordvorlagen für Karten und Bogen elektronisch vorhanden

 $h = 90$ **Kompetenzkarten und/oder Kriterienbogen für die Beurteilung 5** 

**BEERING THE STATE** 

#### **4. Kriterienkarten und/ oder Kriterienbogen**

Du erarbeitest alleine oder gemeinsam mit anderen Kriterienkarten/ Kriterienbogen für handlungs-, produkt- und/ oder prozessorientierte Bewertungsformen.

Bei der gemeinsamen Arbeit lohnt es sich sehr, im kooperativen Dreischritt "DAV" zu arbeiten, um die Kreativität und Denkweite der Gruppe zu nutzen.

## **5. Kompetenzkarten und/ oder Kompetenzbogen**

………………………………………………………………………………………..

………………………………………………………………………………………..

Du erarbeitest alleine oder gemeinsam mit anderen Kompetenzkarten/ Kompetenzbogen für eine kompetenzorientierte Beurteilung.

Bei der gemeinsamen Arbeit lohnt es sich sehr, im kooperativen Dreischritt "DAV" zu arbeiten, um die Kreativität und Denkweite der Gruppe zu nutzen.

### **Materialien und Links:**

**Materialien und Links:** 

Auf dem Weg zu einem gemeinsamen Beurteilungskonzept: **[Beurteilungsgrundsätze](http://www.google.ch/url?sa=i&rct=j&q=&esrc=s&source=images&cd=&cad=rja&uact=8&ved=0ahUKEwic6oqltonMAhUFWRoKHa3mAHsQjRwIBw&url=http://www.scalatt.it/forum/topic.asp?TOPIC_ID=6357&psig=AFQjCNHCI3L6y8sq5idz4SlrLYKRVsfQDg&ust=1460561582472780)**

> Karten blanco Kartenset "Beurteilungsgrundsätze"

 $\varepsilon$  11.  $||$   $||$   $||$ 

 $\rightarrow$  001

- Ansichtsexemplare Kompetenzkarten und Kompetenzbogen, erstellt mit
- Kopiervorlagen für Karten und Bogen

6

- Wordvorlagen für Karten und Bogen elektronisch vorhanden
- <https://www.lehrplan21.ch/>

## **beurteilungsgrundsätzer Aastalia index.cfm?id=7D320E9A-E725-AA80-CDA1-1EB435BA9FB35BA9FB35BA9FB35BA 6.** Auf dem Weg zu einem gemeinsamen Beurteilungskonzept:

Kompetenzorientierte Beurteilung verlangt nach einem gemeinsamen Beurteilungskonzept, das auf Grundsätzen basiert, die für eine Schule wichtig sind.

#### **Kleine, aber gute Schritte sind auch hier das Erfolgsrezept!**

#### **Schritt 1:**

**D:** Formuliert (jeder für sich) eigene Grundsätze aufgrund eurer eigenen Erfahrungen, Einsichten und Bedürfnisse.

**A:** Tauscht eure Ergebnisse aus.

**V:** Formuliert gemeinsam 10 für euch relevante Grundsätze und haltet sie schriftlich auf Karten fest.

### **Schritt 2:**

Sichtet gemeinsam das Kartenset "Beurteilungsgrundsätze".

Sortiert für euch besonders relevante Aussagen aus und legt sie zu euren eigenen Karten, sofern sich deren Inhalte nicht überschneiden. Formulierungen, die verändert werden sollen, schreibt ihr auf neue Karten.

Diskutiert eure Sammlung noch einmal und haltet die Endversion fotografisch fest.

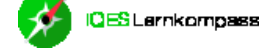

**IQES** Larrikompass